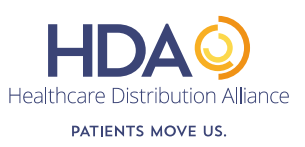

# **Verification Router Service Technical Specifications for:**

- 1. Responder Connectivity Information (CI) upload to Look-Up Directory (LD)
- 2. LD Synchronization

Version: 1.10 Date: 12-September-2018

Status: Published Page 1 of 24

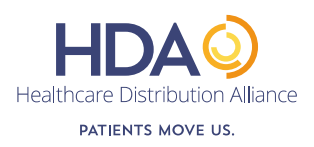

# **Table of Content**

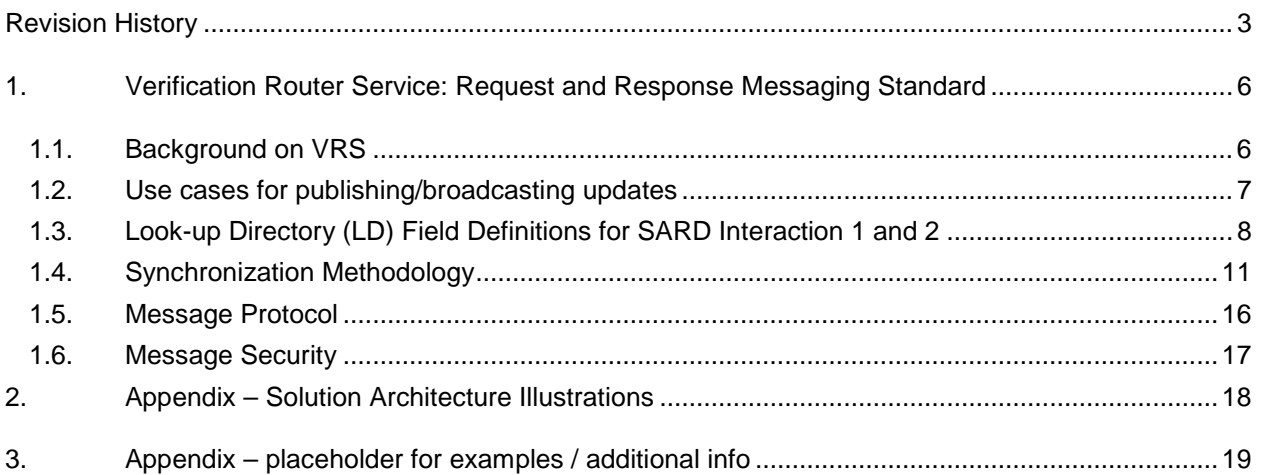

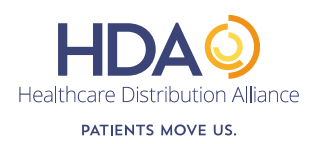

# <span id="page-2-0"></span>**Revision History**

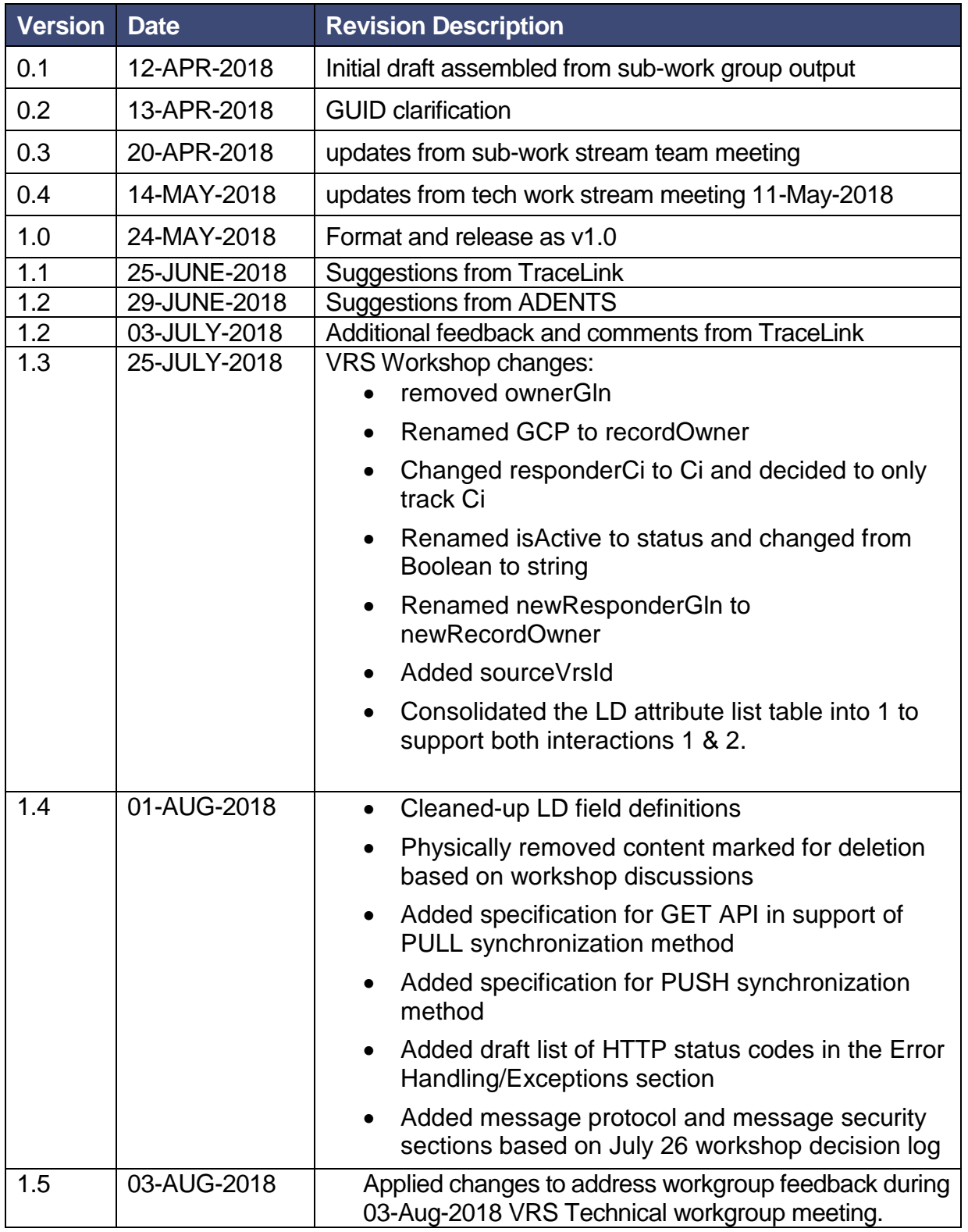

Status: Published Page 3 of 24

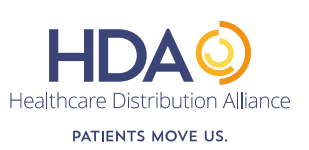

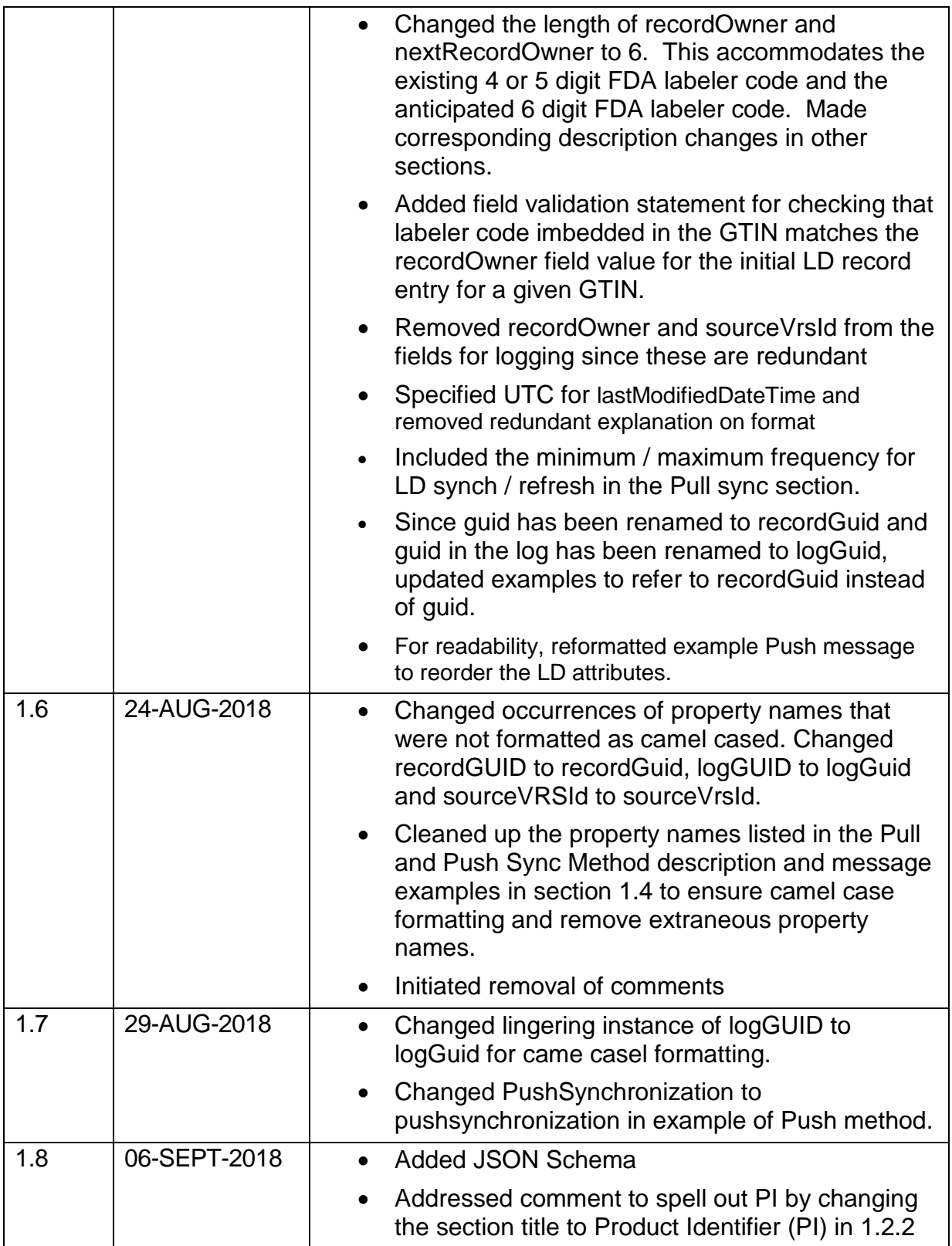

Status: Published Page 4 of 24

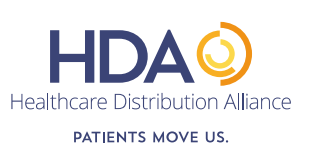

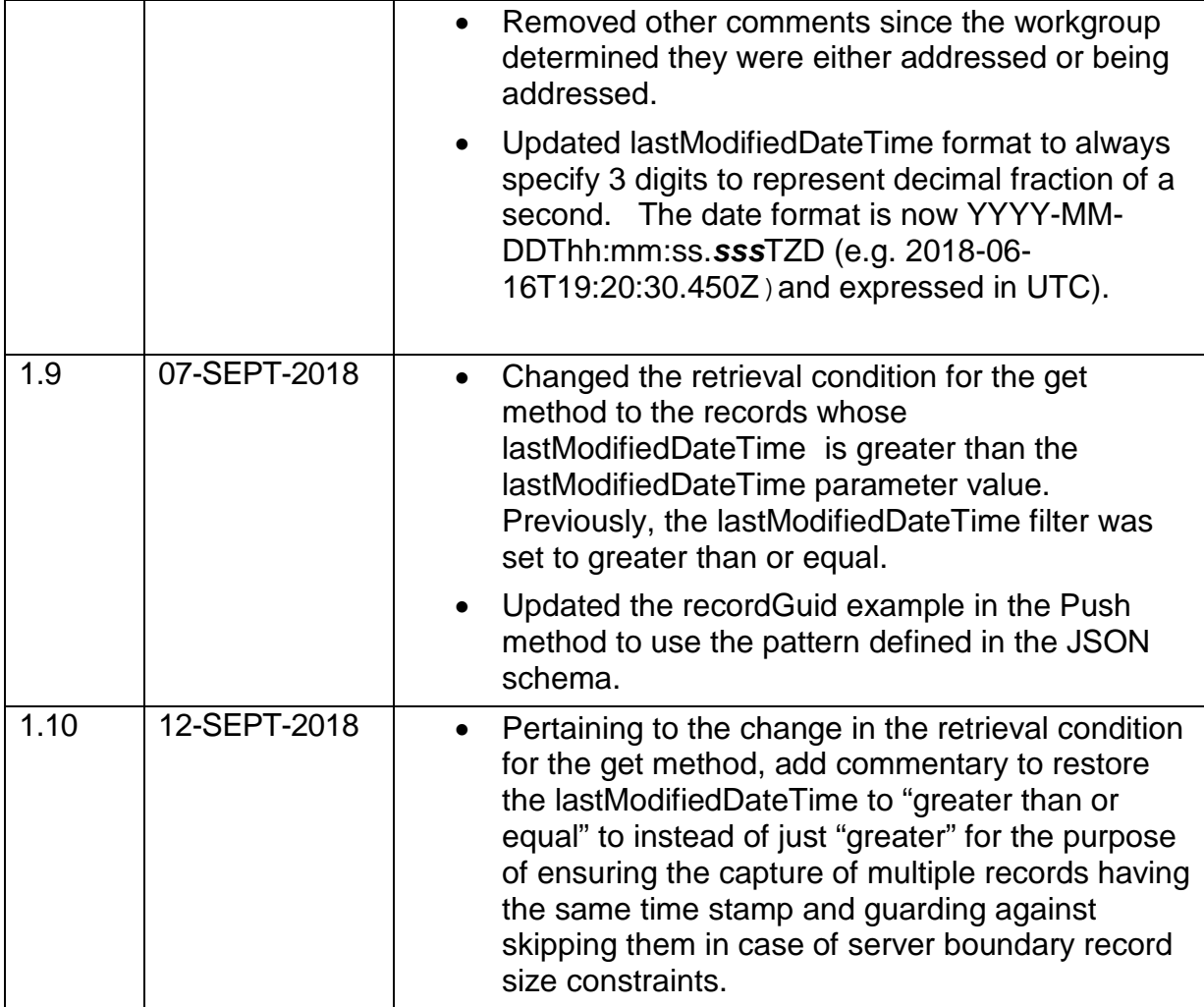

![](_page_5_Picture_1.jpeg)

## <span id="page-5-0"></span>**1. Verification Router Service: Request and Response Messaging Standard**

#### <span id="page-5-1"></span>1.1. **Background on VRS**

Healthcare Distribution Alliance (HDA) formed the Traceability Pilots Work Group in 2016 to focus on a pilot study of nine (9) potential methods or solutions to meet the 2019 Saleable Returns DSCSA Requirements. Through the process of evaluating nine scenarios, the Work Group acknowledged no single solution for the supply chain existed, and put forward two preferred options, keeping in mind solution cost, implementation effort, process execution, exception handling, and other advantages and disadvantages.

One of the options studied in the pilot was a Verification Router Service (VRS). A proof of concept was successfully built and utilized during a live pilot, but it was a temporary system designed solely for the purposes of the pilot. (For the full pilots report, see [https://healthcaredistribution.org/resources/hda-saleable-returns-pilots-report.](https://healthcaredistribution.org/resources/hda-saleable-returns-pilots-report)) At the conclusion of the pilot study, the Work Group concluded that the Verification Router Service was a verification method that should be pursued.

HDA subsequently formed a task force consisting of industry members and later expanded the team to include solution providers in order to mobilize efforts for defining the business requirements, high-level functionality, solution components, component interactions, minimal required data and recommended communications protocols. With assistance from KPMG LLP, HDA and the task force members conducted virtual meetings and in-person workshops throughout 2017. The resulting output is consolidated into two documents:

- 1. VRS Business Requirements Document (BRD)
- 2. Solution Architecture Reference Document (SARD)

Additional technical specifications are required to support the framework provided in the BRD and SARD documents.

One of these specifications is to define the format and content for the following processes:

- 1. Connectivity Information (CI) upload to a Look-Up Directory (LD) in support of Interaction 1 from the SARD.
- 2. LD synchronization across VRS Solution Providers managing/using LD information

It is anticipated that this document will be used by solution providers to support their build and testing activities in 2018. Once approved, frequent updates to this document are not anticipated.

![](_page_6_Picture_1.jpeg)

### <span id="page-6-0"></span>1.2. **Use cases for publishing/broadcasting updates**

Push method will be used to broadcast LD changes (delta). Use cases triggering the push are described below.

Push method will also be used to populate LD of the new VRS provider (full update). This process will be described in the relevant governance document, describing the onboarding of the new VRS provider.

Product discontinuation for any reason (recall, withdrawal, voluntary exit of the product from the market, etc.) will not result in LD update and will be handled by the Responder.

#### 1.2.1. **New GTIN**

New GTIN needs to be added to the LD for a brand-new product or for existing product when sourcing of the product changes or when packaging changes.

Example: Manufacturer X was packing a blister of 10 pills into the serialized carton, but made the decision to pack two blisters of 10 pills into the serialized carton – new GTIN would need to be obtained by the manufacturer and added to LD.

## 1.2.2. **Product Identifier (PI) repository change**

PI repository change occurs due to product ownership change such as product divestiture or company merger and acquisition (M&A), or due to solution change to replace PI repository or to replace VRS provider.

Example 1: Manufacturer A sells the product identified by GTIN 123 to Manufacturer B. Manufacturer B intends to start manufacturing the product using the same GTIN 123, while storing the PI in their own repository.

LD need an update to set the "endExpDate" on existing GTIN 123 LD record, and to create new LD record for this GTIN with new "ResponderCi" and "startExpDate" after the "endExpDate" of the original GTIN 123 record.

Example 2: Manufacturer decides to migrate to a new PI repository solution and migrate all PI data from repository X to repository Y.

LD needs to update ResponderCi for all products whose PI information was moved from X to Y.

## 1.2.3 **VRS Provider change**

Responder chooses to change its VRS provider

Example 3: Manufacturer decides to start using a new VRS provider solution. LD update would need to be made to update sourceVrsId.

Status: Published Page 7 of 24

<span id="page-7-0"></span>![](_page_7_Picture_1.jpeg)

## 1.3. **Look-up Directory (LD) Field Definitions for SARD Interaction 1 and 2**

The LD fields defined in the following table specify the LD content for uploading CI for SARD interaction 1 and for synchronizing across VRS Providers for interaction 2.

## 1.3.1 **Field contents for Interactions 1 and 2**

![](_page_7_Picture_300.jpeg)

Status: Published Page 8 of 24

![](_page_8_Picture_1.jpeg)

Field validations and other notes:

- 1. Field values should be validated for conformance to field length and type definitions.
- 2. startExpDate is required, must be a valid date value and startExpDate must be  $\leq$ endExpDate.
- 3. If a value exists for nextRecordOwner, the endExpDate must not be null
- 4. If '00' value is encoded for 'DD' and scanned as PI data,it needs to be assumed that DD is last day of the month (per USP) in order to determine if EXP falls between start/end date when populated
- 5. The LD record entries cannot have an overlapping startExpDate and endExpDate for the same GTIN
- 6. To get the LD entries valid for a given expiration date from scanned PI data, the condition check should be startExpDate <= scannedExpirationDate <= endExpDate and status  $=$  active
- 7. Duplicate and cross record checks (i.e. date overlap) should only be applied to records with status = active.
- 8. The labeler code imbedded in the GS1 company prefix segment of the GTIN should match the recordOwner value of the initial LD record entry for a given GTIN.

## 1.3.2 **Field contents for logging / audit trail upon processing in the VRS for interaction 1 and 2**

For audit purpose every alteration of the LD should be logged. The content of this log should include in addition of the data specified above the following data:

![](_page_8_Picture_258.jpeg)

- GTIN Authorization required for interaction 1; refer to governance business requirements; no technical specification required
- GTIN authorization required for interaction 1& 2 follow rules of record ownership:
	- o Any LD entry (aka "record") can only be modified by the record owner originally associated by that entry
	- o The record owner of an entry cannot be changed

Status: Published Page 9 of 24

![](_page_9_Picture_1.jpeg)

- o New entry for a GTIN can only be made by either the record Owner of the last entry for this GTIN or by the record owner identified as "nextRecordOwner" in that entry.
- Data integrity checks and validation will be recommended for incoming data during synchronization.

![](_page_10_Picture_1.jpeg)

### <span id="page-10-0"></span>1.4. **Synchronization Methodology**

### **1.4.1 PULL method using the GET method**

The GET method is required for receiving LD systems 1) to catch-up and resume operations after experiencing down time 2) to perform health-checks to make sure LD master is up 3) to bootstrap and initialize the content of new receiving LD systems joining the network and 4) to retrieve and synchronize the LD changes from LD source systems.

LD receiving systems will refresh LD content from the source system at a minimum once per day and no more than once per hour.

By implementing the GET method, LD systems enable the various usages and requirements.

*"Pull Sync" Message Format*

GET /v1/ld?lastModifiedDateTime={*lastModifiedDateTime*}

- **EXEDEE 13 Instrangeler imaginary**  $q$ **ualifies the LD records to be retrieved from the source** system. Limits the result set returned by the GET API to the records whose lastModifiedDateTime is greater than or equal to the lastModifiedDateTime parameter value. It is assumed that all the records in the source system with the lastModifiedDateTime greater than or equal to the lastModifiedDateTime parameter are returned in one batch.
- **lastModifiedDateTime** is formatted as YYYY-MM-DDThh:mm:ss.sssTZD (eg 2018- 06-16T19:20:30.450Z)and expressed in UTC where
	- $YYYY =$  four-digit year
	- $MM = two-digit month (01=January, etc.)$
	- $DD = two-digit day of month (01 through 31)$
	- hh = two digits of hour (00 through 23) (am/pm NOT allowed)
	- $mm = two digits of minute (00 through 59)$
	- $ss = two$  digits of second (00 through 59)
	- $ss = 3$  digits representing a decimal fraction of a second
	- $TZD =$  time zone designator (should specify  $Z$  for UTC)

Status: Published Page 11 of 24

![](_page_11_Picture_1.jpeg)

*Example of "Pull Sync" request to initialize the subscribing LD system*

This example uses data populated from one of the source LD system i.e. VRS108. For initialization, the date of 1970-01-01T00:00:00.000Z is given as the lastModifiedDateTime:

GET [https://example.com/v1/ld?lastModifiedDateTime=](https://example.com/v1/ld?lastModifiedDateTime)1970-01-01T00:00:00.000Z

HTTP/1.1 Host: *3and9.org* Accept: application/json

*"Pull Sync" Response format*

- **sourceVrsId -** Identifies the VRS that sourced the LD entry
- **ldEntries –** list of LD records which has been created or modified as of *lastModifiedDateTime* by the source LD system
- **recordGuid –** globally unique identifier for the LD record assigned by source VRS system; Based on Version4 UUID; GUID will be shared between VRS; Example guid value: 3ab5d7b6-3fcb-4a25-86f5-02fe5f5761bd
- **Figure 1 recordOwner** 4, 5 or 6 digit FDA labeler code identifying the LD record owner
- **gtin** *–*GS1 global trade item number
- **ci** The connectivity Information (i.e. URL) of either designated VRS Provider or the GTIN owner if they are responding directly to verification requests.
- **startExpDate –** lower bound of expiration date value. Scanned expiration date value must fall between lower/upper bound when populated. Date format is YYMMDD.
- **endExpDate** upper bound of expiration date value. Scanned expiration date value must fall in between lower/upper bound when populated. Date format is YYMMDD.
- **status**  LD record status; by default, status is active. Possible values: active, inactive, deleted.
- **nextRecordOwner** 4, 5 or 6 digit labeler code identifying the owner of the next LD entry for this GTIN
- **lastModifiedDateTime** date & timestamp of when the LD record is modified. This will be formatted as YYYY-MM-DDThh:mm:ss.sssTZD and expressed in UTC. (eg 2018-06-16T19:20:30.450Z)

In this example, VRS108 retrieves and returns all of the LD records sourced by VRS108 whose lastModifiedDateTime is >= 1970-01-01T00:00:00.000Z. The records in the result set are ordered by ascending lastModifiedDateTime.

*Example "Pull Sync" Response Message*

HTTP 1.1 200 OK Cache-Control: private, no-cache Content-Type: application/json { "sourceVrsId": "VRS108", "ldEntries" :

Status: Published Page 12 of 24

![](_page_12_Picture_1.jpeg)

[{ "recordGuid": "3ab5d7b6-3fcb-4a25-86f5-02fe5f5761bd", "recordOwner": "12345", "gtin": "00312345555016", "ci": ["https://ex.connectivityinfo.responder"](https://ex.connectivityinfo.responder/), "startExpDate": "170728", "endExpDate": null, "status": "active", "nextRecordOwner": null, "lastModifiedDateTime": "2018-05-20T21:15:45.250Z"}, { "recordGuid": "3ab5d7b6-3fcb-4a25-86f5-02fe5f5761bd", "recordOwner": "12345", "gtin": "00312345555016", "ci": ["https://ex.connectivityinfo.responder"](https://ex.connectivityinfo.responder/), "startExpDate": "170728", "endExpDate": 201031, "status": "active", "nextRecordOwner": "24680", "lastModifiedDateTime": "2018-07-15T21:16:45.450Z"}, { "recordGuid": "bc2c5ba7-eecd-48bc-af35-f384193edb0f", "recordOwner": "24680", "gtin": "00312345555016", "ci": ["https://ex.connectivityinfo.responder"](https://ex.connectivityinfo.responder/). "startExpDate": "201130", "endExpDate": null, "status": "active", "nextRecordOwner": null, "lastModifiedDateTime": "2018-07-16T21:15:45.450Z"}, { "recordGuid": "09040f86-24d9-49f3-8eda-2ca2aa056e9a", "recordOwner": "24680", "gtin": "00324680555026", "ci": ["https://ex.connectivityinfo.responder"](https://ex.connectivityinfo.responder/), "startExpDate": "210630", "endExpDate": null, "status": "active", "nextRecordOwner": null, "lastModifiedDateTime": "2018-07-22T21:15:45.450Z"}]

}

*Error Handling / Exceptions*

When processing a GET request, the LD source system may respond with any of the HTTP codes listed in the following table:

![](_page_12_Picture_182.jpeg)

Status: Published Page 13 of 24

![](_page_13_Picture_1.jpeg)

![](_page_13_Picture_70.jpeg)

![](_page_14_Picture_1.jpeg)

# 1.4.2 **PUSH method**

Upon update in the LD, The VRS responsible for the change will notify other VRS as per interacion2 using the POST method.

The "push synchronization" enable up to date LD record across all VRS in real time.

The push message is posted to each VRS on record, every time a responder makes a modification to the LD.

The push method assumes that each VRS has an up-to-date list of other VRS and that each VRS has an API method to receive this notification.

*"Push synchronization" message format*

- **recordGuid** globally unique identifier created by source VRS system. Based on Version4 UUID; GUID will be shared between VRS; Example guid value: 3ab5d7b6- 3fcb-4a25-86f5-02fe5f5761bd
- **Figure 1** and **PrecordOwner** 4, 5 or 6 digit FDA labeler code identifying the LD record owner
- **gtin** *–* GS1 global trade item number
- **ci** The connectivity Information (i.e. URL) of either designated VRS Provider or the GTIN owner if they are responding directly to verification requests.
- **sourceVrsId -** Identifies the VRS that sourced the LD entry
- **startExpDate –** lower bound of expiration date value. Scanned expiration date value must fall between lower/upper bound when populated. Date format is YYMMDD.
- **endExpDate** upper bound of expiration date value. Scanned expiration date value must fall in between lower/upper bound when populated. Date format is YYMMDD.
- **status**  LD record status; by default, status is active. Possible values: active, inactive, deleted.
- **nextRecordOwner** labeler code identifying the owner of the next LD entry for this **GTIN**
- **lastModifiedDateTime**  date & timestamp of when the LD record is modified. This will be formatted as YYYY-MM-DDThh:mm:ss.sssTZD and expressed in UTC. (eg 2018-06-16T19:20:30.450Z)

Status: Published Page 15 of 24

![](_page_15_Picture_1.jpeg)

#### *"Push synchronization"sample message:*

```
POST https://example.com/v1/ld/pushSynchronization/
HTTP/1.1
Content-Type: application/json
\{"recordGuid": "a1096c5c-d7b5-452e-bd2b-e494af47ac10",
"recordOwner": "0300",
"gtin": "00300015555015",
"ci": "https://ex.connectivityinfo.vrs",
"sourceVrsId": "VRS107",
"startExpDate": "190729",
"endExpDate": null,
"status": "active",
"nextRecordOwner": null,
"lastModifiedDateTime": "2018-06-20T21:15:45.450Z"
}
```
#### *"Push synchronization" response format*

When processing a push request, the receiver should respond with any of the HTTP codes listed in the following table:

![](_page_15_Picture_164.jpeg)

#### <span id="page-15-0"></span>1.5. **Message Protocol**

REST API using HTTPS. Message format will be JSON

Status: Published Page 16 of 24

![](_page_16_Picture_1.jpeg)

## <span id="page-16-0"></span>1.6. **Message Security**

X.509 certificate self-signed or issued by a certificate authority. Authentication is mutual. Certificate expiration / validity will be determined and communicated between solution providers.

Status: Published Page 17 of 24

![](_page_17_Picture_1.jpeg)

# <span id="page-17-0"></span>**2. Appendix – Solution Architecture Illustrations**

![](_page_17_Picture_68.jpeg)

![](_page_17_Figure_4.jpeg)

Status: Published Page 18 of 24

![](_page_18_Picture_1.jpeg)

# <span id="page-18-0"></span>**3. Appendix – JSON Schema**

```
{
  "openapi": "3.0.0",
  "info": {
   "version": "1.0.0",
   "title": "VRS LD Synchronization Standard",
   "contact": {
     "email": "apiteam@verificationrouterservice.com"
 },
 "description": "This the API specification for peer-to-peer communication between Verification Router Services or 
VRS for synchronizing directories"
  },
  "servers": [
   {
     "url": "https://apis.company.com/vrs"
   },
   {
     "url": "https://anothervrs.com/gateway/verificationrouterservice"
   }
  ],
  "paths": {
   "/v1/ld": {
     "get": {
      "description": "VRS Pull Synchronization",
      "parameters": [
\{ "name": "lastModifiedDateTime",
        "in": "query",
        "description": "Last modified date time in UTC format",
        "required": true,
        "schema": {
          "type": "string"
        }
       }
      ],
      "responses": {
       "200": {
        "description": "A response code of 200 means the request was successful and details about the response 
can be found in the body of the response. Only a 200 response will issue a JSON payload.",
        "content": {
          "application/json": {
           "schema": {
             "properties": {
              "sourceVrsId": {
               "type": "string",
               "description": "Identifies the VRS that sourced the LD entry",
               "example": "VRS108"
 },
              "ldEntries": {
               "type": "array",
               "items": {
                "type": "object",
                "properties": {
                  "recordGuid": {
```
Status: Published Page 19 of 24

![](_page_19_Picture_1.jpeg)

```
 "type": "string",
                 "description": "Globally unique identifier for the LD record assigned by source VRS system; Based 
on Version4 UUID; GUID will be shared between VRS",
                 "example": "3ab5d7b6-3fcb-4a25-86f5-02fe5f5761bd",
                 "pattern": "^[a-fA-F\\d]{8}-[a-fA-F\\d]{4}-4[a-fA-F\\d]{3}-[89abAB][a-fA-F\\d]{3}-[a-fA-F\\d]{12}$"
 },
                 "recordOwner": {
                 "type": "string",
                 "description": "4, 5 or 6 digit FDA labeler code identifying the LD record owner",
                 "example": "12345",
                  "pattern": "^[\\d{4}|\\d{5}|\\d{6}]$"
 },
                 "gtin": {
                  "type": "string",
                 "description": "GS1 global trade item number ",
                 "minLength": 8,
                 "maxLength": 14,
                 "example": "00312345555016",
                 "pattern": "^[\\d{14}|\\d{13}|\\d{12}|\\d{8}]$"
 },
                "ci": {
                 "type": "string",
                 "description": "The connectivity information (i.e. URL) of either designated VRS Provider or the 
GTIN owner if they are responding directly to verification requests.",
                 "example": "https://ex.connectivityinfo.responder"
 },
                 "startExpDate": {
                 "type": "string",
                 "description": "Lower bound of expiration date value. Scanned expiration date value must fall 
between lower/upper bound when populated. Date format is YYMMDD",
                 "minLength": 6,
                 "maxLength": 6,
                 "example": "201130",
                  "pattern": "^\\d{6}$"
 },
                 "endExpDate": {
                 "type": "string",
                 "description": "Upper bound of expiration date value. Scanned expiration date value must fall in 
between lower/upper bound when populated. Date format is YYMMDD",
                 "minLength": 6,
                 "maxLength": 6,
                 "example": "221130",
                  "pattern": "^\\d{6}$"
 },
                 "status": {
                  "type": "string",
                 "description": "LD record status; by default, status is active. Possible values: active, inactive, 
deleted.",
                 "enum": [
                   "active",
                   "inactive",
                   "deleted"
 ],
                  "example": "active"
 },
                "nextRecordOwner": {
```
Status: Published Page 20 of 24

![](_page_20_Picture_1.jpeg)

```
Status: Published Page 21 of 24
                 "type": "string",
                 "description": "4, 5 or 6 digit labeler code identifying the owner of the next LD entry for this GTIN",
                 "example": "12345",
                 "pattern": "^[\\d{4}|\\d{5}|\\d{6}]$"
 },
                "lastModifiedDateTime": {
                 "type": "string",
                 "description": "Date & timestamp of when the LD record is modified. This will be formatted as 
YYYY-MM-DDThh:mm:ss.SSSZ and expressed in UTC. ",
                 "example": "2018-06-16T19:20:30.450Z",
                 "pattern": "^[\\d]{4}-[\\d]{2}-[\\d]{2}T[\\d]{2}:[\\d]{2}:[\\d]{2}.[\\d]{3}Z$"
 }
 },
               "required": [
               "recordGuid",
               "recordOwner",
               "gtin",
               "ci",
               "startExpDate",
               "status",
               "lastModifiedDateTime"
 ]
 }
 }
           },
           "required": [
            "sourceVrsId",
            "ldEntries"
 ]
         }
        }
       }
      },
      "400": {
       "description": "The request was not formatted properly. Please verify the request conforms to this 
specification, and re-issue the request in the correct format.
 },
 "401": {
       "description": "The request was not allowed because the request did not pass authentication."
      },
      "404": {
       "description": "The requested resource does not exist."
 },
      "408": {
       "description": "The server timed out waiting for the request."
 },
 "500": {
        "description": "System failed to process the request because of an error inside the system."
      },
      "503": {
        "description": "System is undergoing maintenance or is otherwise temporarily unavailable for API queries."
      }
     }
    }
 },
   "/v1/ld/pushsynchronization": {
```
![](_page_21_Picture_0.jpeg)

```
 "post": {
      "description": "VRS Push Synchronization",
      "requestBody": {
       "required": true,
       "content": {
        "application/json": {
         "schema": {
           "properties": {
            "recordGuid": {
             "type": "string",
             "description": "Globally unique identifier for the LD record assigned by source VRS system; Based on 
Version4 UUID; GUID will be shared between VRS",
             "example": "3ab5d7b6-3fcb-4a25-86f5-02fe5f5761bd",
             "pattern": "^[a-fA-F\\d]{8}-[a-fA-F\\d]{4}-4[a-fA-F\\d]{3}-[89abAB][a-fA-F\\d]{3}-[a-fA-F\\d]{12}$"
            },
            "recordOwner": {
             "type": "string",
             "description": "4, 5 or 6 digit FDA labeler code identifying the LD record owner",
             "example": "12345",
             "pattern": "^[\\d{4}|\\d{5}|\\d{6}]$"
 },
            "gtin": {
             "type": "string",
             "description": "GS1 global trade item number ",
             "minLength": 8,
             "maxLength": 14,
             "example": "00312345555016",
             "pattern": "^[\\d{14}|\\d{13}|\\d{12}|\\d{8}]$"
 },
 "ci": {
             "type": "string",
             "description": "The connectivity information (i.e. URL) of either designated VRS Provider or the GTIN 
owner if they are responding directly to verification requests.",
             "example": "https://ex.connectivityinfo.responder"
 },
 "startExpDate": {
             "type": "string",
             "description": "Lower bound of expiration date value. Scanned expiration date value must fall between 
lower/upper bound when populated. Date format is YYMMDD",
             "minLength": 6,
             "maxLength": 6,
             "example": "201130",
             "pattern": "^\\d{6}$"
 },
            "endExpDate": {
             "type": "string",
             "description": "Upper bound of expiration date value. Scanned expiration date value must fall in 
between lower/upper bound when populated. Date format is YYMMDD",
             "minLength": 6,
             "maxLength": 6,
             "example": "221130",
             "pattern": "^\\d{6}$"
 },
            "status": {
             "type": "string",
             "description": "LD record status; by default, status is active. Possible values: active, inactive, deleted.",
```
Status: Published Page 22 of 24

![](_page_22_Picture_1.jpeg)

```
 "enum": [
               "active",
               "inactive",
               "deleted"
             ],
             "example": "active"
            },
            "nextRecordOwner": {
             "type": "string",
             "description": "4, 5 or 6 digit labeler code identifying the owner of the next LD entry for this GTIN",
             "example": "12345",
             "pattern": "^[\\d{4}|\\d{5}|\\d{6}]$"
 },
            "lastModifiedDateTime": {
             "type": "string",
             "description": "Date & timestamp of when the LD record is modified. This will be formatted as YYYY-
MM-DDThh:mm:ss.SSSZ and expressed in UTC. ",
             "example": "2018-06-16T19:20:30.450Z",
             "pattern": "^[\\d]{4}-[\\d]{2}-[\\d]{2}T[\\d]{2}:[\\d]{2}:[\\d]{2}.[\\d]{3}Z$"
 }
          },
           "required": [
            "recordGuid",
            "recordOwner",
            "gtin",
            "ci",
            "startExpDate",
            "status",
            "lastModifiedDateTime"
 ]
 }
        }
       }
     },
      "responses": {
       "200": {
        "description": "A response code of 200 means the request was successful and details about the response 
can be found in the body of the response. Only a 200 response will issue a JSON payload."
 },
       "400": {
        "description": "The request was not formatted properly. Please verify the request conforms to this 
specification, and re-issue the request in the correct format.
 },
       "401": {
        "description": "The request was not allowed because the request did not pass authentication."
 },
 "404": {
        "description": "The requested resource does not exist."
       },
       "408": {
        "description": "The server timed out waiting for the request."
 },
       "500": {
        "description": "System failed to process the request because of an error inside the system."
 },
       "503": {
```
Status: Published Page 23 of 24

Verification Router Service (VRS) LD technical specifications

 } } } } } }

![](_page_23_Picture_1.jpeg)

"description": "System is undergoing maintenance or is otherwise temporarily unavailable for API queries."